Click3Dは、AutoCAD/Civil3Dと表計算ソフトExcelを利用した橋梁3Dモデリング支援プログラムです. 鋼橋オプションは、CIM導入ガイドライン(案)第5編橋梁編のモデル詳細度 300~400 に適用可能です.

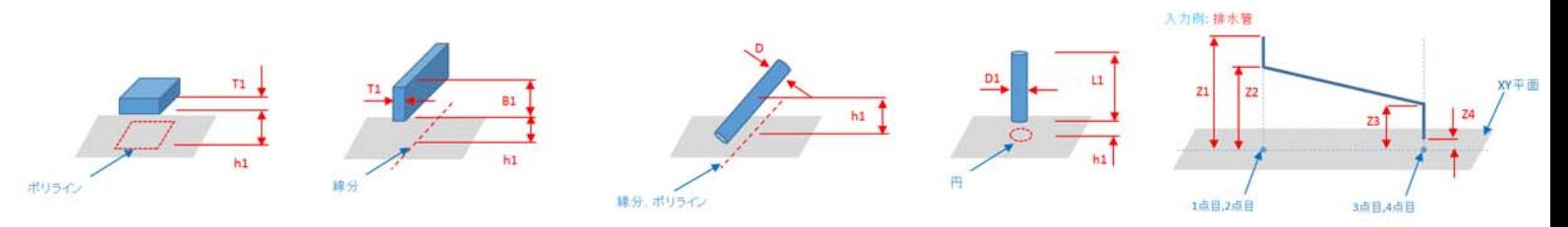

- 設計者が普段使い慣れた2DCADの操作感覚で橋梁の3Dモデルを作成できるため、初心者の方にも使いやすいです.
- AutoCADは特定の業種に特化していないため、細かい部分にとらわれずに3Dモデルを作成することができます. 線形座標図から連動する「鋼橋オプション」は、鈑・箱桁橋の構造形式に対応した鋼橋専用モデリングツールです.

■ Click3Dを利用したモデリング事例

**Click3D** 

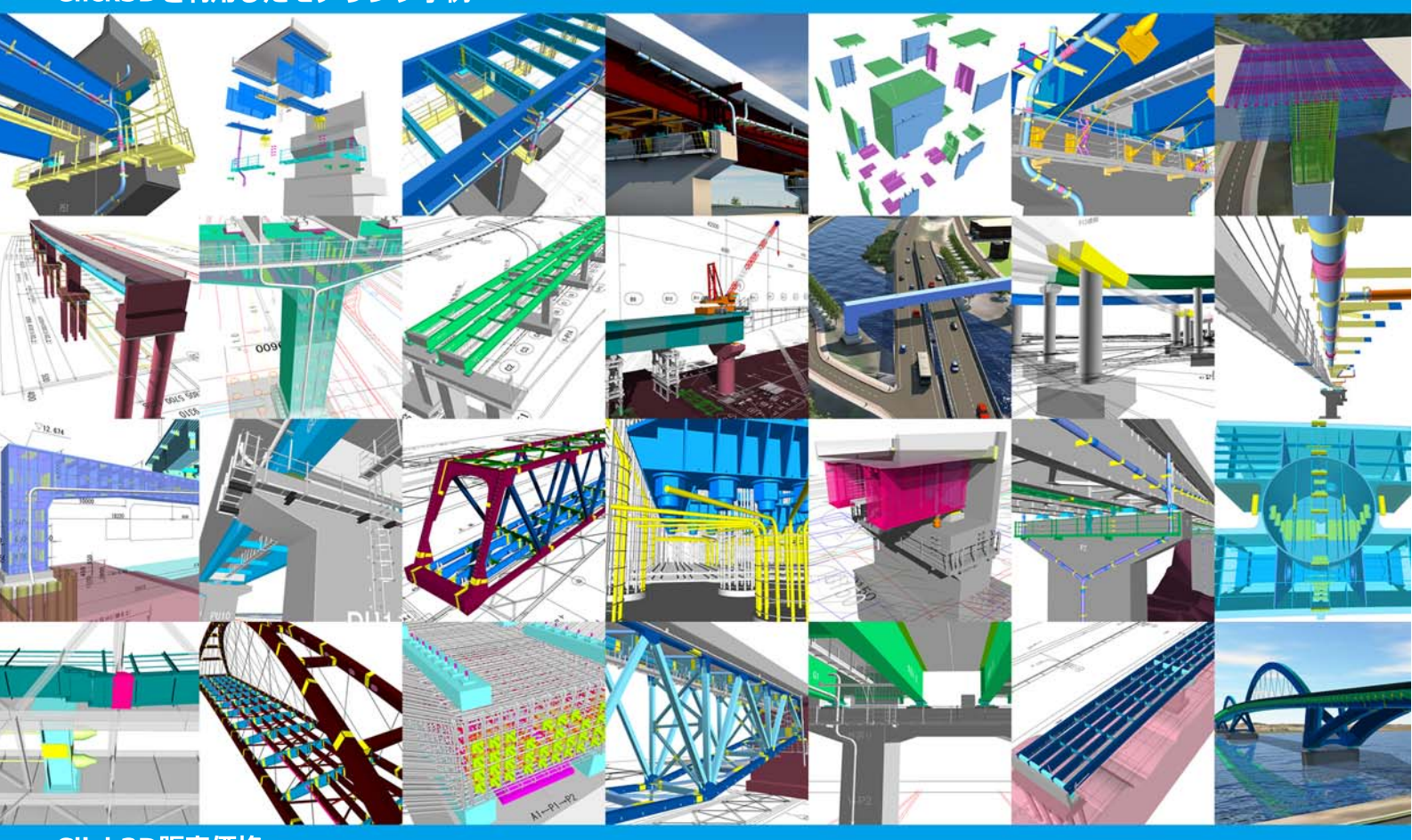

## ■ Click3D販売価格

・基本機能 1ライセンス ・鋼橋オプション 1ライセンス ・保守サービス 1ライセンス

お問合せください

実行環境: AutoCADが動作するWindowsパソコン、USBポート1 必要ソフトウェア: AutoCAD または Civil3D、表計算ソフト Excel 納品形式: Excelファイル (xlsm)

保守サービスには、メールによるQA対応、アップデート版提供を含みます.

※価格はすべて消費税抜きです

## ■開発元

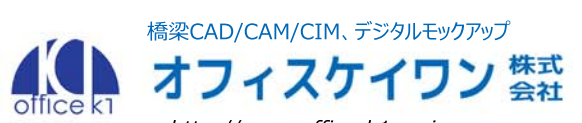

http://www.office-k1.co.jp 〒550-0013 大阪市西区新町1-10-2 大阪産業ビル8F TEL. 06-6567-8951 FAX. 06-6567-8861

■お問合せ先

## Click3D 鋼橋オプション によるモデリング

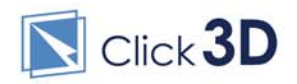

線形図をExcelに読み込み ⇒ 線形座標に主桁断面、添接、補剛材を定義してAutoCAD上に3Dを自動作成 ⇒ その他部材を専用コマンドで作成 専用コマンド:添接板、横桁、ダイヤフラム·横リブ、V·Hスティフナ、巻き立てコンクリート、桁端切欠き、対傾構、横構、など

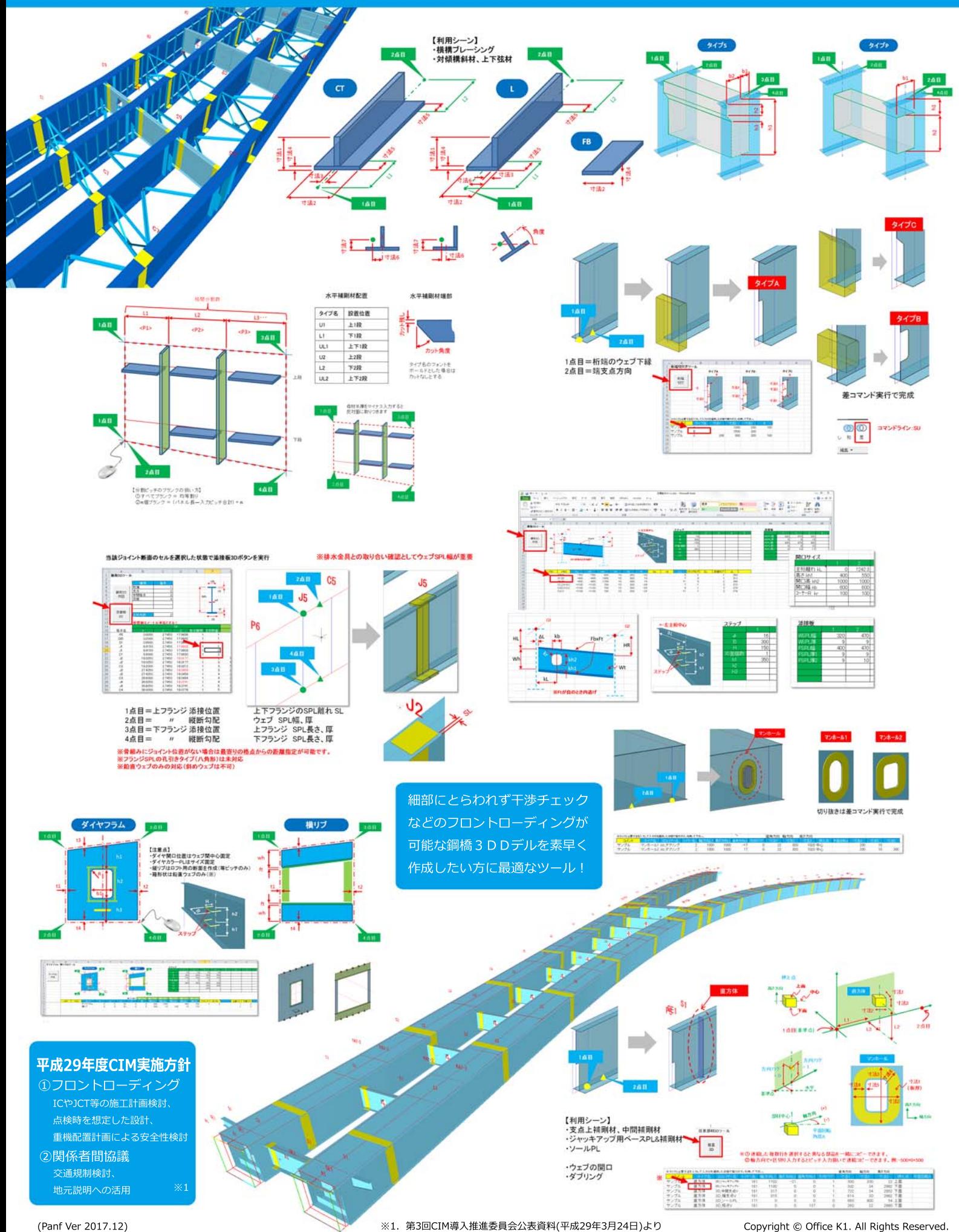